**Photoshop 2021 (version 22) Free License Key [Latest-2022]**

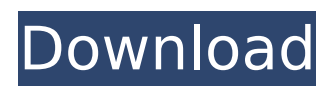

**Photoshop 2021 (version 22)**

Note If you're looking for a hardware solution for editing your images, we recommend the latest version of Photoshop, which can be used in hardware stores and through online retailers.  $##$  Editing with

**Photoshop 2021 (version 22) Free Download**

In fact, Elements software, despite the name, is not limited to editing photos and other visual media. You can use it to create new 3D models, edit videos, or design websites. Furthermore, Elements was one of the first software applications available for computers running the Windows operating

system. Since then, Photoshop has become the software of choice for visual artists for the last two decades. In fact, there are more than 3 million registered Photoshop users in the United States. So, which is better to use: Photoshop or Elements? Which one is better suited to you? Read on to find out what Photoshop and Elements really do, how they work and what capabilities they each offer. What is Photoshop? This is a great question. "What is Photoshop?", as it seems, has no right answer. Briefly, Photoshop is a digital image editing software package. It is the dominant software in the photo- and graphics-editing industry for several reasons. First, it is the only widely accepted imageediting software that is both free and opensource. If you are a hobbyist or do not like to spend money for software, then Photoshop is probably the best solution for you. There are several alternative, free and paid, software packages as well, such as GIMP and Affinity Photo. There are also

specialized image editing software packages

dedicated to photo manipulation, such as Lightroom and Apple's Aperture. Second, Photoshop has a lot of cool features. It allows users to easily perform advanced photo and image editing tasks. It is a high-quality and competent software package. It also allows new users to start working with the software easily. If you are interested in learning how to use Photoshop properly, you should check out the recommended learning resources on our landing page. Third, Photoshop is very popular among professionals. It is used as the software of choice to create or edit photos, graphics, and videos. If you are interested in photo editing and advanced graphics, you can use Photoshop to create professional-looking images in your own time. In fact, Photoshop is the de facto standard when it comes to image editing and graphics. So, what is Elements? Elements is a program that looks and feels like Photoshop, but not as powerful. It is a cheaper alternative to Photoshop and most importantly, it is free. It is often the software

# 388ed7b0c7

Adobe Reader is used for scanning and PDF creation. In contrast to Photoshop, Adobe Reader is an Adobe image editing tool for simple edits and is designed for use on a single page of a document. There is no layer system, so users cannot save their work in the form of an image with a separate background. It has basic image manipulation functions. Adobe Reader is not a photo editing program, but it has built-in tools for basic photo correction such as rotating and resizing. For those with limited or no experience with photo editing, Adobe Photoshop can provide a solid basis for more advanced work. Its editing techniques are a useful tool for those with limited photography skills and who are learning to use photography equipment. Adobe Photoshop is a nondestructive editing tool that requires only one file to store the original and edit versions for different images. It is used for both printing and

# digital images. Adobe Photoshop is not a photo editing program, but its layer-based editing system is extremely powerful and versatile. Photoshop has become an industry standard for the creation of complex digital images. Photoshop has the advantage of a strong layer-based editing system that enables raster image creation and altering

with multiple overlays that support transparency. Adobe Reader is used for scanning and PDF creation. In contrast to Photoshop, Adobe Reader is an Adobe image editing tool for simple edits and is designed for use on a single page of a document. There is no layer system, so users cannot save their work in the form of an image with a separate background. It has basic image manipulation functions. Adobe Reader is not a photo editing program, but it has built-in tools for basic photo correction such as rotating and resizing. For those with limited or no experience with photo editing, Adobe Photoshop can provide a solid basis for more advanced work. Its editing techniques are a

## useful tool for those with limited photography skills and who are learning to use photography equipment. Adobe Photoshop is a nondestructive editing tool that requires only one file to store the original and edit versions for different images. It is used for both printing and digital images. Adobe Photoshop is not a photo editing program, but its layer-based editing system is extremely powerful and versatile. Photoshop's layer-based editing system enables the creation of composite images that consist of a collection of independent layers. These layers are used in the image editing program to simulate light sources, create photographic effects, or

#### **What's New In?**

It's time to test your knowledge of the horror genre. This series pits horror fans against each other in multiple choice questions. If you're reading Fangoria, you already have a good idea of what horrors we're talking

## about, but if not, check out the hints below. Want to play along? Vote in the poll at the end of the article. In the realm of horror, there are more than just movie monsters. Legendary creatures have certainly had their turn on the big screen, but they've also been featured in the world of video games. The latest entry to this list comes from the Evil Within 2. A team of scientists has developed a strange, transparent stone that emits a strange light in colors that aren't found in normal light. They also create a strange looking creature when exposed to the stone. What is it?Grote werk van de universiteit is het creëren van inhoud. Jullie laten nu een tijdje de universiteit varen. Meer dan zo'n tien jaar geleden hielden universiteiten haar status om een tijdje klaar te hebben op de universitaire wereld. Het aantal studenten en docenten groeide, jongeren werden er mee geconfronteerd en de instituten vonden met

ellende gepaard de gebouwen nieuw. Niet voor niets is in dit stadium steeds meer geïnvesteerd in research en ontwikkeling,

# dus er zitten nu ook genoeg middelen over.

De voornaamste kern van het universiteitsbestaan bestaat nu in het achterhalen en het creëren van doelgerichte inhoud. De traditie van het onderwijs is pas sinds enkele decennia aan het glanzen en het veranderen, te beginnen met de eerste universitaire intekenaren. De gedachtewisseling over een 'tijd van het lezen' op universiteiten leidde bij mij aan een woord, 'competitie'. Wat de universiteit te bieden heeft is niet n

**System Requirements:**

1. The minimum system requirements are: - Windows 7, Windows 8 (64bit), Windows 8.1 (64bit) - 1024x768, 1280x720 or higher resolutions - Intel Core i3 or higher - 2GB RAM - DirectX 11 graphics card with support for Direct3D 11 or higher - HD-DVD, Blu-Ray or DVD-ROM drive (any) - Please use the latest drivers from your graphic card manufacturer for optimal performance. - We cannot guarantee a flawless compatibility with

<http://media.snuff24.se/2022/07/orrgilm.pdf>

- <https://orbeeari.com/adobe-photoshop-cc-2019-install-crack-free-download-pc-windows/>
- <https://thecryptobee.com/photoshop-cc-2018-version-19-crack-serial-number/>
- [https://extremesound.ru/wp-content/uploads/2022/07/photoshop\\_2021\\_version\\_224.pdf](https://extremesound.ru/wp-content/uploads/2022/07/photoshop_2021_version_224.pdf)
- <https://cursos-bonificados.com/wp-content/uploads/2022/07/ranbra.pdf>
- [https://murahlo.com/wp-content/uploads/2022/07/Adobe\\_Photoshop\\_CC\\_2015\\_Hack\\_Patch\\_\\_Activatio](https://murahlo.com/wp-content/uploads/2022/07/Adobe_Photoshop_CC_2015_Hack_Patch__Activation_Code_With_Keygen_Free-2.pdf) [n\\_Code\\_With\\_Keygen\\_Free-2.pdf](https://murahlo.com/wp-content/uploads/2022/07/Adobe_Photoshop_CC_2015_Hack_Patch__Activation_Code_With_Keygen_Free-2.pdf)
- <https://makanty.net/wp-content/uploads/2022/07/barbird.pdf>

[https://www.raven-guard.info/wp-content/uploads/2022/07/Adobe\\_Photoshop\\_2021\\_Version\\_2201.pdf](https://www.raven-guard.info/wp-content/uploads/2022/07/Adobe_Photoshop_2021_Version_2201.pdf) <https://bodhirajabs.com/wp-content/uploads/2022/07/vilijann.pdf>

<https://lucviet.com/adobe-photoshop-cc-2019-product-key-free-download-pc-windows/>

[http://www.gambians.fi/adobe-photoshop-2021-version-22-1-0-crack-with-serial-number-product-key](http://www.gambians.fi/adobe-photoshop-2021-version-22-1-0-crack-with-serial-number-product-key-free-download-2022-latest/social-event/children/)[free-download-2022-latest/social-event/children/](http://www.gambians.fi/adobe-photoshop-2021-version-22-1-0-crack-with-serial-number-product-key-free-download-2022-latest/social-event/children/)

[https://aposhop-online.de/2022/07/05/adobe-photoshop-cc-2014-keygenerator-torrent-activation](https://aposhop-online.de/2022/07/05/adobe-photoshop-cc-2014-keygenerator-torrent-activation-code-x64-final-2022/)[code-x64-final-2022/](https://aposhop-online.de/2022/07/05/adobe-photoshop-cc-2014-keygenerator-torrent-activation-code-x64-final-2022/)

[https://elegatestore.com/wp-content/uploads/2022/07/Adobe\\_Photoshop\\_CC\\_2019\\_Crack\\_\\_Activation](https://elegatestore.com/wp-content/uploads/2022/07/Adobe_Photoshop_CC_2019_Crack__Activation_Code__PCWindows_Updated2022.pdf) Code\_PCWindows\_Updated2022.pdf

<http://brainworksmedia.in/uncategorized/adobe-photoshop-cs6-mem-patch-keygen-free/> <https://www.bigganbangla.com/wp-content/uploads/2022/07/birtal.pdf>

<https://rodillosciclismo.com/sin-categoria/photoshop-cc-2018-download/>

[https://coadustkmakerter.wixsite.com/ciaprenaral/post/adobe-photoshop-cc-2015-install-crack-with](https://coadustkmakerter.wixsite.com/ciaprenaral/post/adobe-photoshop-cc-2015-install-crack-with-full-keygen-free-for-pc)[full-keygen-free-for-pc](https://coadustkmakerter.wixsite.com/ciaprenaral/post/adobe-photoshop-cc-2015-install-crack-with-full-keygen-free-for-pc)

[https://silkfromvietnam.com/photoshop-2022-version-23-serial-number-free-download-win-mac](https://silkfromvietnam.com/photoshop-2022-version-23-serial-number-free-download-win-mac-updated/)[updated/](https://silkfromvietnam.com/photoshop-2022-version-23-serial-number-free-download-win-mac-updated/)

[https://wakelet.com/wake/L5\\_SjjmgVRT3OoIw-vdV7](https://wakelet.com/wake/L5_SjjmgVRT3OoIw-vdV7)

<https://kjvreadersbible.com/photoshop-2021-version-22-full-license-pc-windows/> [https://coutureforthebride.com/wp-](https://coutureforthebride.com/wp-content/uploads/2022/07/Photoshop_2022__Patch_full_version___March2022.pdf)

[content/uploads/2022/07/Photoshop\\_2022\\_\\_Patch\\_full\\_version\\_\\_\\_March2022.pdf](https://coutureforthebride.com/wp-content/uploads/2022/07/Photoshop_2022__Patch_full_version___March2022.pdf)

[https://comecongracia.com/accesorios-y-respuestos-de-cocina-completo/adobe-](https://comecongracia.com/accesorios-y-respuestos-de-cocina-completo/adobe-photoshop-2020-version-21-crack-activation-code-free-download/)

[photoshop-2020-version-21-crack-activation-code-free-download/](https://comecongracia.com/accesorios-y-respuestos-de-cocina-completo/adobe-photoshop-2020-version-21-crack-activation-code-free-download/)

<http://www.vclouds.com.au/?p=720742>

[https://silkfromvietnam.com/adobe-photoshop-2022-keygen-crack-serial-key-torrent-free-download](https://silkfromvietnam.com/adobe-photoshop-2022-keygen-crack-serial-key-torrent-free-download-for-windows-latest/)[for-windows-latest/](https://silkfromvietnam.com/adobe-photoshop-2022-keygen-crack-serial-key-torrent-free-download-for-windows-latest/)

<https://trello.com/c/Y8jmsNM9/70-photoshop-2020-version-21-latest>

[https://thekeymama.foundation/wp-content/uploads/2022/07/Adobe\\_Photoshop\\_CC.pdf](https://thekeymama.foundation/wp-content/uploads/2022/07/Adobe_Photoshop_CC.pdf)

<https://kjvreadersbible.com/photoshop-2020-download-latest/>

[https://arcalbiocut1978.wixsite.com/therbibavin/post/adobe-photoshop-cc-2018-version-19-mem](https://arcalbiocut1978.wixsite.com/therbibavin/post/adobe-photoshop-cc-2018-version-19-mem-patch-pc-windows-updated-2022)[patch-pc-windows-updated-2022](https://arcalbiocut1978.wixsite.com/therbibavin/post/adobe-photoshop-cc-2018-version-19-mem-patch-pc-windows-updated-2022)

[https://www.eternalbeats.net/wp-content/uploads/2022/07/Adobe\\_Photoshop\\_CC.pdf](https://www.eternalbeats.net/wp-content/uploads/2022/07/Adobe_Photoshop_CC.pdf)

[https://besthealthsolution.online/adobe-photoshop-2021-version-22-1-1-serial-number-and-product](https://besthealthsolution.online/adobe-photoshop-2021-version-22-1-1-serial-number-and-product-key-crack-pc-windows/)[key-crack-pc-windows/](https://besthealthsolution.online/adobe-photoshop-2021-version-22-1-1-serial-number-and-product-key-crack-pc-windows/)